[Home](https://www.cu.edu/) > Skillsoft

# [Skillsoft](https://www.cu.edu/employee-services/career-advancement-learning/learning/skillsoft) [1]

Skillsoft is more than just compliance training.

Skillsoft hosts thousands of online courses including required training, custom courses, instructor-led training (ILT) registrations, as well as online books and videos covering the latest professional topics.

Coming Soon: We are upgrading to Skillsoft's new LMS, Percipio, in 2024! We will update this page as more information becomes available. Take five minutes and [check out this video](https://youtu.be/XFx19UvWjL8)  $_{[2]}$  for more about Skillsoft and the upcoming changes.

#### **Features**

- Complete the required employee and system-access training.
- Manage and enroll in ILT sessions.
- Complete Business and IT professional certifications.
- View and print your personal transcript.
- Completions report to HCM and CIW for CU-SIS records.
- Over 25,000 eBooks available 24x7
	- $\circ$  To access the latest titles, search for your topic of interest in Skillsoft and select the Books tab to find related eBooks.

#### Audiences

- Faculty
- Staff
- POIs
- Students
- Admins

Custom Content: Do you have training you would like on Skillsoft? [See if a custom course is](https://www.cu.edu/employee-services/professional-growth-training/training-services/skillsoft/considering-custom)  [right for your needs](https://www.cu.edu/employee-services/professional-growth-training/training-services/skillsoft/considering-custom) [3] and email [system.training@cu.edu](mailto:system.training@cu.edu) [4] to discuss options for hosting your own content (SCORM-compliant) or for assistance with converting content (decks, documents, etc.) to an online course we can publish for you.

#### Access

#### **Students**

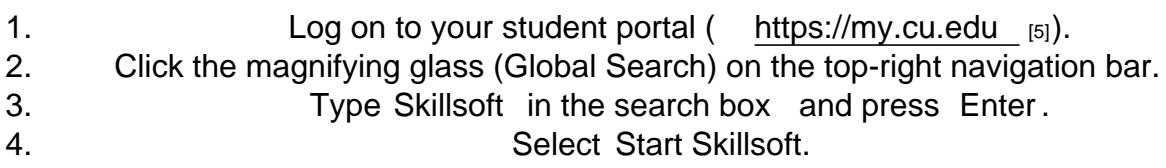

#### CU Boulder

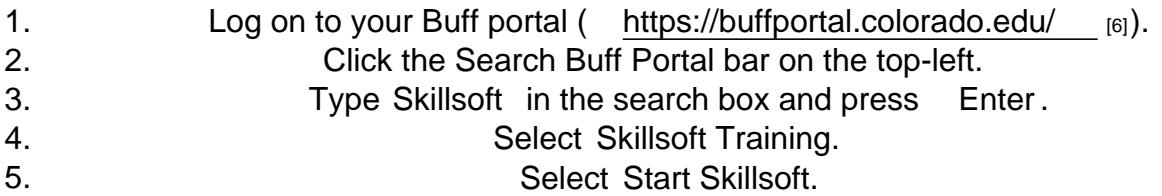

### Faculty, Staff & POIs

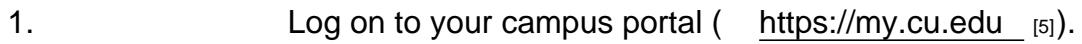

## 2. Open the CU Resources dropdown menu.

- 3. Select Training.
- 4. Click the Skillsoft tile.

Groups audience: Employee Services Right Sidebar: ES: ELD Skillsoft Resources ES: ELD IWT Skillsoft ES: ELD - Contact

Source URL: <https://www.cu.edu/employee-services/career-advancement-learning/learning/skillsoft>

Links

[\[1\] https://www.cu.edu/employee-services/career-advancement-learning/learning/skillsoft](https://www.cu.edu/employee-services/career-advancement-learning/learning/skillsoft) [2] https://youtu.be/XFx19UvWjL8 [\[3\] https://www.cu.edu/employee-services/professional-growth](https://www.cu.edu/employee-services/professional-growth-training/training-services/skillsoft/considering-custom)[training/training-services/skillsoft/considering-custom](https://www.cu.edu/employee-services/professional-growth-training/training-services/skillsoft/considering-custom) [4] mailto:system.training@cu.edu [5] https://my.cu.edu [6] https://buffportal.colorado.edu/